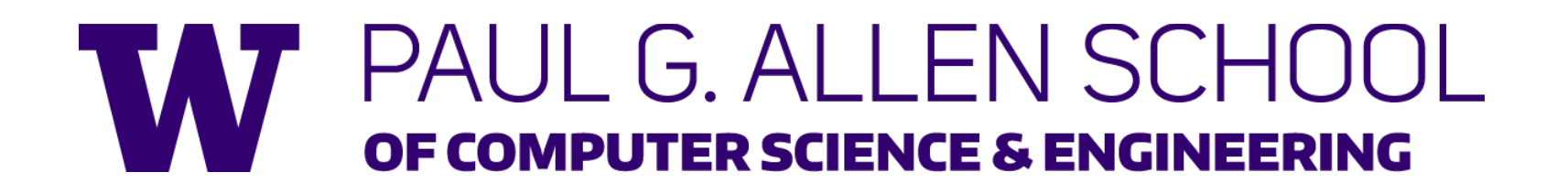

# CSE341: Programming Languages Lecture 9 Function-Closure Idioms

Dan Grossman Autumn 2017

# *More idioms*

• We know the rule for lexical scope and function closures – Now what is it good for

A partial but wide-ranging list:

- Pass functions with private data to iterators: Done
- Combine functions (e.g., composition)
- Currying (multi-arg functions and partial application)
- Callbacks (e.g., in reactive programming)
- Implementing an ADT with a record of functions (optional)

# *Combine functions*

Canonical example is function composition:

fun compose  $(f,g) = fn x \Rightarrow f (g x)$ 

- Creates a closure that "remembers" what **f** and **g** are bound to
- Type **('b -> 'c) \* ('a -> 'b) -> ('a -> 'c)**  but the REPL prints something *equivalent*
- ML standard library provides this as infix operator **o**
- Example (third version best):

**fun sqrt\_of\_abs i = Math.sqrt(Real.fromInt(abs i)) fun sqrt\_of\_abs i = (Math.sqrt o Real.fromInt o abs) i val sqrt\_of\_abs = Math.sqrt o Real.fromInt o abs**

# *Left-to-right or right-to-left*

#### **val sqrt\_of\_abs = Math.sqrt o Real.fromInt o abs**

As in math, function composition is "right to left"

- "take absolute value, convert to real, and take square root"
- "square root of the conversion to real of absolute value"

"Pipelines" of functions are common in functional programming and many programmers prefer left-to-right

- Can define our own infix operator
- This one is very popular (and predefined) in F#

```
infix |>
fun x \mid > f = f xfun sqrt_of_abs i =
   i |> abs |> Real.fromInt |> Math.sqrt
```
# *Another example*

• "Backup function"

```
fun backup1 (f,g) =
    fn x => case f x of
              NONE => g x
              | SOME y => y
```
• As is often the case with higher-order functions, the types hint at what the function does

**('a -> 'b option) \* ('a -> 'b) -> 'a -> 'b**

# *More idioms*

• We know the rule for lexical scope and function closures – Now what is it good for

A partial but wide-ranging list:

- Pass functions with private data to iterators: Done
- Combine functions (e.g., composition)
- Currying (multi-arg functions and partial application)
- Callbacks (e.g., in reactive programming)
- Implementing an ADT with a record of functions (optional)

# *Currying*

- Recall every ML function takes exactly one argument
- Previously encoded *n* arguments via one *n*-tuple
- Another way: Take one argument and return a function that takes another argument and…
	- Called "currying" after famous logician Haskell Curry

#### *Example*

**val sorted3 = fn x => fn y => fn z => z >= y andalso y >= x val t1 = ((sorted3 7) 9) 11**

- Calling **(sorted3 7)** returns a closure with:
	- Code **fn y => fn z => z >= y andalso y >= x**
	- Environment maps **x** to **7**
- Calling *that* closure with **9** returns a closure with:
	- Code **fn z => z >= y andalso y >= x**
	- Environment maps **x** to **7**, **y** to **9**
- Calling *that* closure with **11** returns **true**

#### *Syntactic sugar, part 1*

**val sorted3 = fn x => fn y => fn z => z >= y andalso y >= x val t1 = ((sorted3 7) 9) 11**

- In general, **e1 e2 e3 e4 …,** means **(…((e1 e2) e3) e4)**
- So instead of **((sorted3 7) 9) 11**, can just write **sorted3 7 9 11**
- Callers can just think "multi-argument function with spaces instead of a tuple expression"
	- Different than tupling; caller and callee must use same technique

#### *Syntactic sugar, part 2*

**val sorted3 = fn x => fn y => fn z => z >= y andalso y >= x val t1 = ((sorted3 7) 9) 11**

- In general, **fun f p1 p2 p3 … = e**, means **fun f p1 = fn p2 => fn p3 => … => e**
- So instead of **val sorted3 = fn x => fn y => fn z => …**  or **fun sorted3 x = fn y => fn z => …**, can just write **fun sorted3 x y z = x >=y andalso y >= x**
- Callees can just think "multi-argument function with spaces instead of a tuple pattern"
	- Different than tupling; caller and callee must use same technique

Autumn 2017 CSE341: Programming Languages 10

#### *Final version*

fun sorted3 x  $y$  z = z  $>$ =  $y$  andalso  $y$   $>$ =  $x$ **val t1 = sorted3 7 9 11**

As elegant syntactic sugar (even fewer characters than tupling) for:

**val sorted3 = fn x => fn y => fn z => z >= y andalso y >= x val t1 = ((sorted3 7) 9) 11**

#### *Curried fold*

A more useful example and a call to it

– Will improve call next

**fun fold f acc xs = case xs of [] => acc | x::xs' => fold f (f(acc,x)) xs' fun sum xs = fold (fn (x,y) => x+y) 0 xs**

Note: **foldl** in ML standard-library has **f** take arguments in opposite order

# *"Too Few Arguments"*

- Previously used currying to simulate multiple arguments
- But if caller provides "too few" arguments, we get back a closure "waiting for the remaining arguments"
	- Called partial application
	- Convenient and useful
	- Can be done with any curried function
- No new semantics here: a pleasant idiom

#### *Example*

```
fun fold f acc xs = 
    case xs of 
      [] => acc
    | x::xs' => fold f (f(acc,x)) xs'
fun sum inferior xs = fold (fn (x,y) => x+y) 0 xs
```

```
val sum = fold (fn (x,y) => x+y) 0
```
As we already know,  $\text{fold}$  ( $\text{fn}$   $(\textbf{x}, \textbf{y})$  =>  $\textbf{x} + \textbf{y}$ ) 0 evaluates to a closure that given **xs**, evaluates the case-expression with **f** bound to **fold** (**fn**  $(x,y)$  =>  $x+y$ ) and **acc** bound to 0

#### *Unnecessary function wrapping*

fun sum inferior  $xs = fold (fn (x,y) => x+y)$  0 xs

**val sum = fold (fn (x,y) => x+y) 0**

- Previously learned not to write **fun f x = g x** when we can write  $\mathbf{val} \mathbf{f} = \mathbf{g}$
- This is the same thing, with **fold (fn (x,y) => x+y) 0** in place of **g**

#### *Iterators*

- Partial application is particularly nice for iterator-like functions
- Example:

```
fun exists predicate xs = 
    case xs of 
      [] => false
    | x::xs' => predicate x
                 orelse exists predicate xs'
val no = exists (fn x => x=7) [4,11,23]
val hasZero = exists (fn x => x=0)
```
- For this reason, ML library functions of this form usually curried
	- Examples: **List.map**, **List.filter**, **List.foldl**

# *The Value Restriction Appears*

If you use partial application to *create a polymorphic function*, it may not work due to the value restriction

- Warning about "type vars not generalized"
	- And won't let you call the function
- $-$  This should surprise you; you did nothing wrong  $\odot$  but you still must change your code
- See the code for workarounds
- Can discuss a bit more when discussing type inference

# *More combining functions*

- What if you want to curry a tupled function or vice-versa?
- What if a function's arguments are in the wrong order for the partial application you want?

Naturally, it is easy to write higher-order wrapper functions

– And their types are neat logical formulas

```
fun other_curry1 f = fn x \Rightarrow fn y \Rightarrow f y xfun other_curry2 f x y = f y x
fun curry f \times y = f(x,y)fun uncurry f(x,y) = f(x, y)
```
*Efficiency*

So which is faster: tupling or currying multiple-arguments?

- They are both constant-time operations, so it doesn't matter in most of your code – "plenty fast"
	- Don't program against an *implementation* until it matters!
- For the small (zero?) part where efficiency matters:
	- It turns out SML/NJ compiles tuples more efficiently
	- But many other functional-language implementations do better with currying (OCaml, F#, Haskell)
		- So currying is the "normal thing" and programmers read  $t1$   $\rightarrow$   $t2$   $\rightarrow$   $t3$   $\rightarrow$   $t4$  as a 3-argument function that also allows partial application

# *More idioms*

• We know the rule for lexical scope and function closures – Now what is it good for

A partial but wide-ranging list:

- Pass functions with private data to iterators: Done
- Combine functions (e.g., composition)
- Currying (multi-arg functions and partial application)
- Callbacks (e.g., in reactive programming)
- Implementing an ADT with a record of functions (optional)

# *ML has (separate) mutation*

- Mutable data structures are okay in some situations
	- When "update to state of world" is appropriate model
	- But want most language constructs truly immutable
- ML does this with a separate construct: references
- Introducing now because will use them for next closure idiom
- Do not use references on your homework
	- You need practice with mutation-free programming
	- They will lead to less elegant solutions

#### *References*

- New types: **t ref** where **t** is a type
- New expressions:
	- **ref e** to create a reference with initial contents **e**
	- **e1 := e2** to update contents
	- **!e** to retrieve contents (not negation)

### *References example*

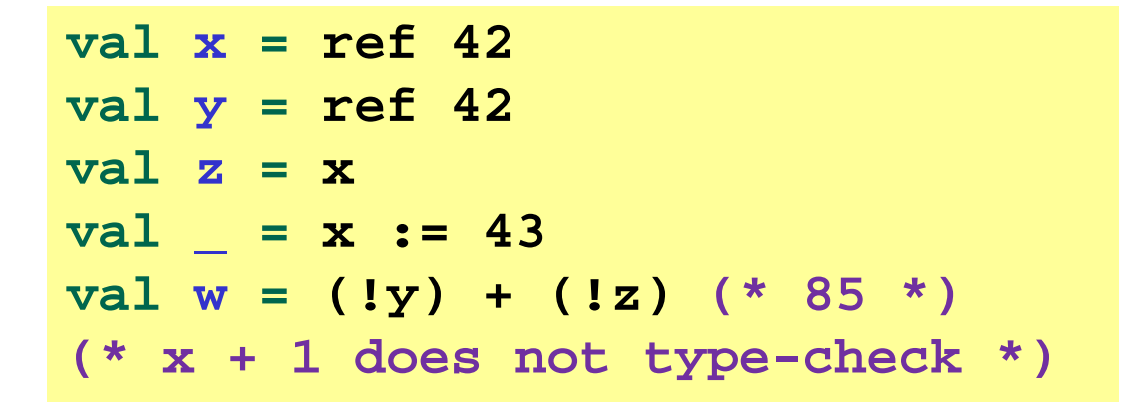

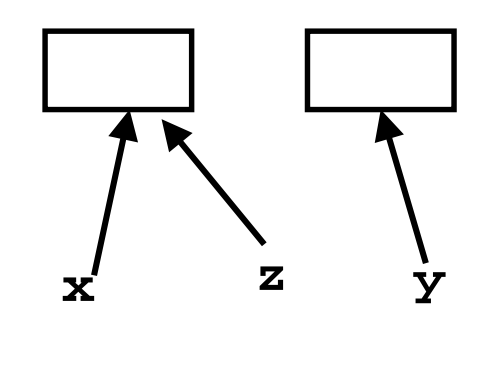

- A variable bound to a reference (e.g., **x**) is still immutable: it will always refer to the same reference
- But the contents of the reference may change via **:=**
- And there may be aliases to the reference, which matter a lot
- References are first-class values
- Like a one-field mutable object, so **:=** and **!** don't specify the field

#### *Callbacks*

A common idiom: Library takes functions to apply later, when an *event* occurs – examples:

- When a key is pressed, mouse moves, data arrives
- When the program enters some state (e.g., turns in a game)
- A library may accept multiple callbacks
	- Different callbacks may need different private data with different types
	- Fortunately, a function's type does not include the types of bindings in its environment
	- (In OOP, objects and private fields are used similarly, e.g., Java Swing's event-listeners)

#### *Mutable state*

While it's not absolutely necessary, mutable state is reasonably appropriate here

– We really do want the "callbacks registered" to *change* when a function to register a callback is called

# *Example call-back library*

Library maintains mutable state for "what callbacks are there" and provides a function for accepting new ones

- A real library would also support removing them, etc.
- In example, callbacks have type **int->unit**

So the entire public library interface would be the function for registering new callbacks:

```
val onKeyEvent : (int -> unit) -> unit
```
(Because callbacks are executed for side-effect, they may also need mutable state)

### *Library implementation*

```
val cbs : (int -> unit) list ref = ref []
fun onKeyEvent f = cbs := f :: (!cbs)
fun onEvent i = 
    let fun loop fs = 
            case fs of
              [] => ()
            | f::fs' => (f i; loop fs')
    in loop (!cbs) end
```
### *Clients*

Can only register an **int -> unit**, so if any other data is needed, must be in closure's environment

– And if need to "remember" something, need mutable state

Examples:

```
val timesPressed = ref 0
val _ = onKeyEvent (fn _ =>
            timesPressed := (!timesPressed) + 1)
fun printIfPressed i = 
   onKeyEvent (fn j =>
       if i=j 
       then print ("pressed " ^ Int.toString i)
       else ())
```
# *More idioms*

• We know the rule for lexical scope and function closures – Now what is it good for

A partial but wide-ranging list:

- Pass functions with private data to iterators: Done
- Combine functions (e.g., composition)
- Currying (multi-arg functions and partial application)
- Callbacks (e.g., in reactive programming)
- Implementing an ADT with a record of functions (optional)

# *Optional: Implementing an ADT*

As our last idiom, closures can implement abstract data types

- Can put multiple functions in a record
- The functions can share the same private data
- Private data can be mutable or immutable
- Feels a lot like objects, emphasizing that OOP and functional programming have some deep similarities

See code for an implementation of immutable integer sets with operations *insert*, *member*, and *size*

The actual code is advanced/clever/tricky, but has no new features

- Combines lexical scope, datatypes, records, closures, etc.
- Client use is not so tricky